### Film

Digital Image Synthesis *Yung-Yu Chuang* 11/5/2008

*with slides by Pat Hanrahan and Matt Pharr*

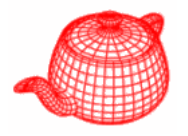

- • **Film** class simulates the sensing device in the simulated camera. It determines samples' contributions to the nearby pixels and writes the final floating-point image to a file on disk.
- Tone mapping operations can be used to display the floating-point image on a display.
- **core/film.\***

#### **Film**

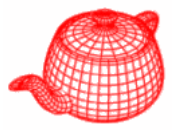

```
class Film {
public:
  Film(int xres, int yres)
       : xResolution(xres), yResolution(yres) {}
  virtual ~Film() {}   
  virtual void AddSample(Sample &sample, Ray &ray,
                           Spectrum &L, float alpha);
  virtual void WriteImage();
  virtual void GetSampleExtent(int *xstart,int *xend, 
                               int *ystart, int ystart, *yend);
  // Film Public Data
  const int xResolution, yResolution;
}; Camera uses this to compute raster-to-camera transform
```
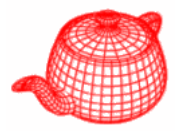

• **film/image.cpp** implements the only film plug-in in pbrt. It simply filters samples and writes the resulting image.

```
ImageFilm::ImageFilm(int xres, int yres,Filter *filt, 
float crop[4] string &filename  crop[4],string &filename, bool premult premult, int wf)
{
  useful for debugging, in NDC space write frequency
```
**...**

**}**

**pixels = new BlockedArray<Pixel>(xPixelCount, yPixelCount);**

**<precompute fil bl ter table>**

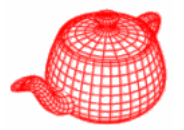

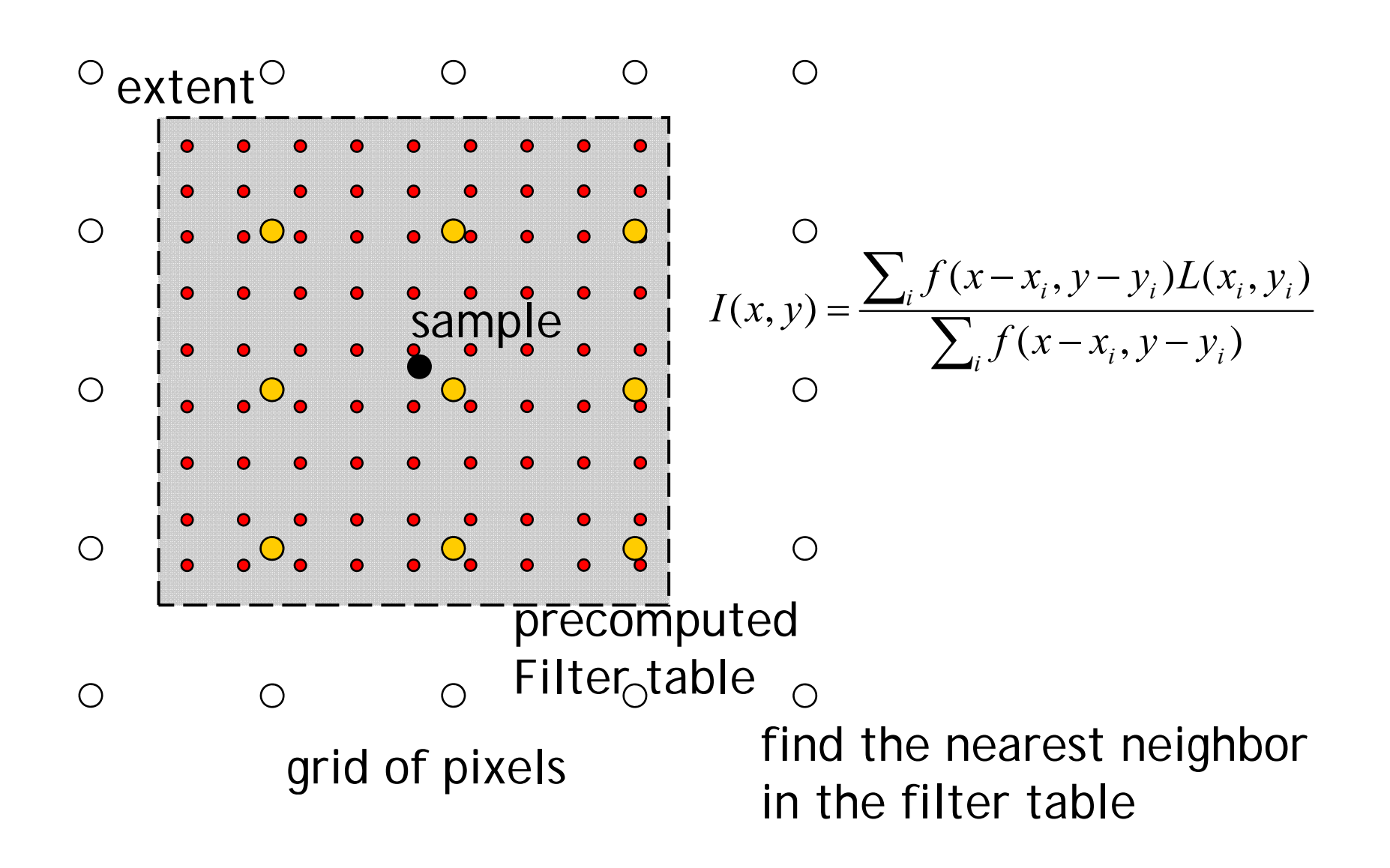

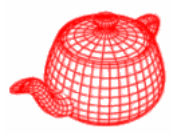

- Called to store the final image or partial images to disk
- The device-independent RGB is converted to the device-dependent RGB. First, convert to device-independent XYZ. Then, convert to device-dependent RGB according to your display. Here, pbrt uses the HDTV standard.
- Pbrt uses the EXR format to store image.

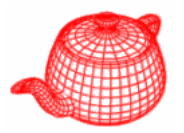

• 12 bytes per pixel, 4 for each channel

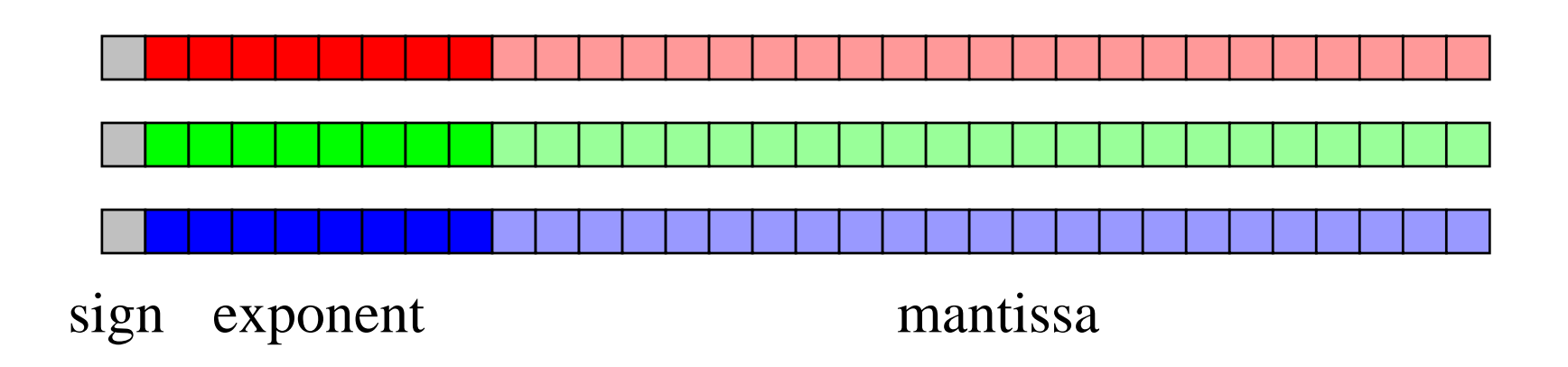

Text header similar to Jeff Poskanzer's .ppm **PF**image format:

**768 5121<binary image data>**

Floating Point TIFF similar

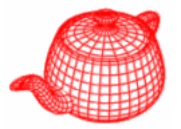

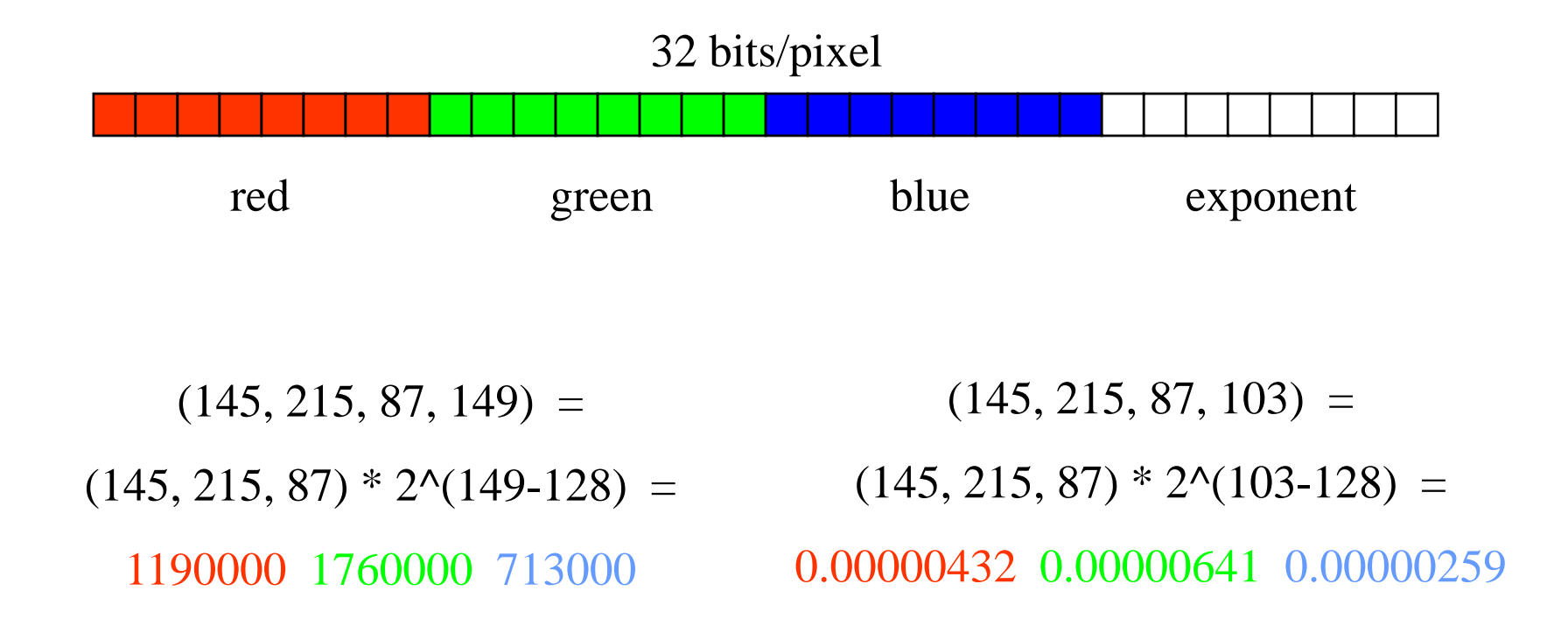

Ward, Greg. "Real Pixels," in Graphics Gems IV, edited by James Arvo, Academic Press, 1994

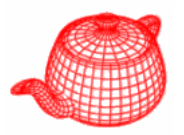

•6 bytes per pixel, 2 for each channel, compressed

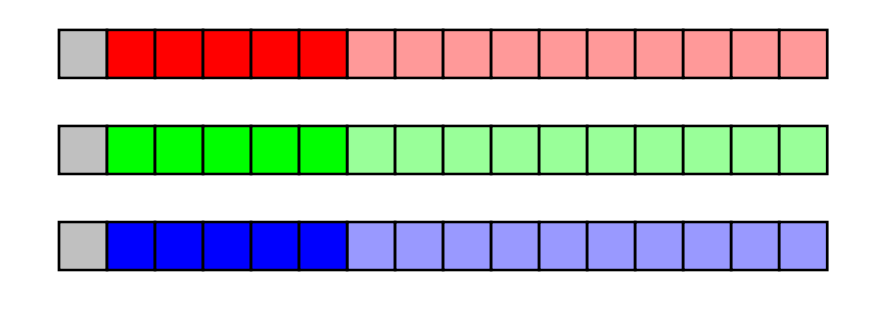

sign exponen<sup>t</sup> mantissa

- Several lossless compression options, 2:1 typical
- Compatible with the "half" datatype in NVidia's Cg
- Supported natively on GeForce FX and Quadro FX
- Available at http://www.openexr.net/

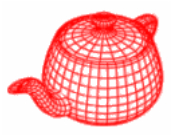

• Converts HDR images to LDR image for display **void ApplyImagingPipeline(float \*rgb \*rgb,** 

> **int xResolution, int yResolution, float \*y g, Wei ht,**weights to convert RGB to Y **float bloomRadius, float bloomWeight, const char \*toneMapName, const ParamSet \*toneMapParams, float gamma, float dither,**

**int maxDisplayValue)**

• Not called in pbrt, but used by tools. It is possible to write a Film plugin to call tone mapping and store regular image.

# **Image pipeline**

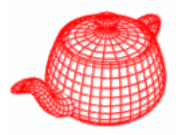

- Possibly apply bloom effect to image
- Apply tone reproduction to image
- Handle out-of-gamut RGB values
- Apply gamma correction to image
- Map image to display range
- Dither image

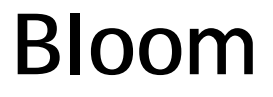

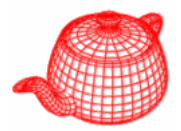

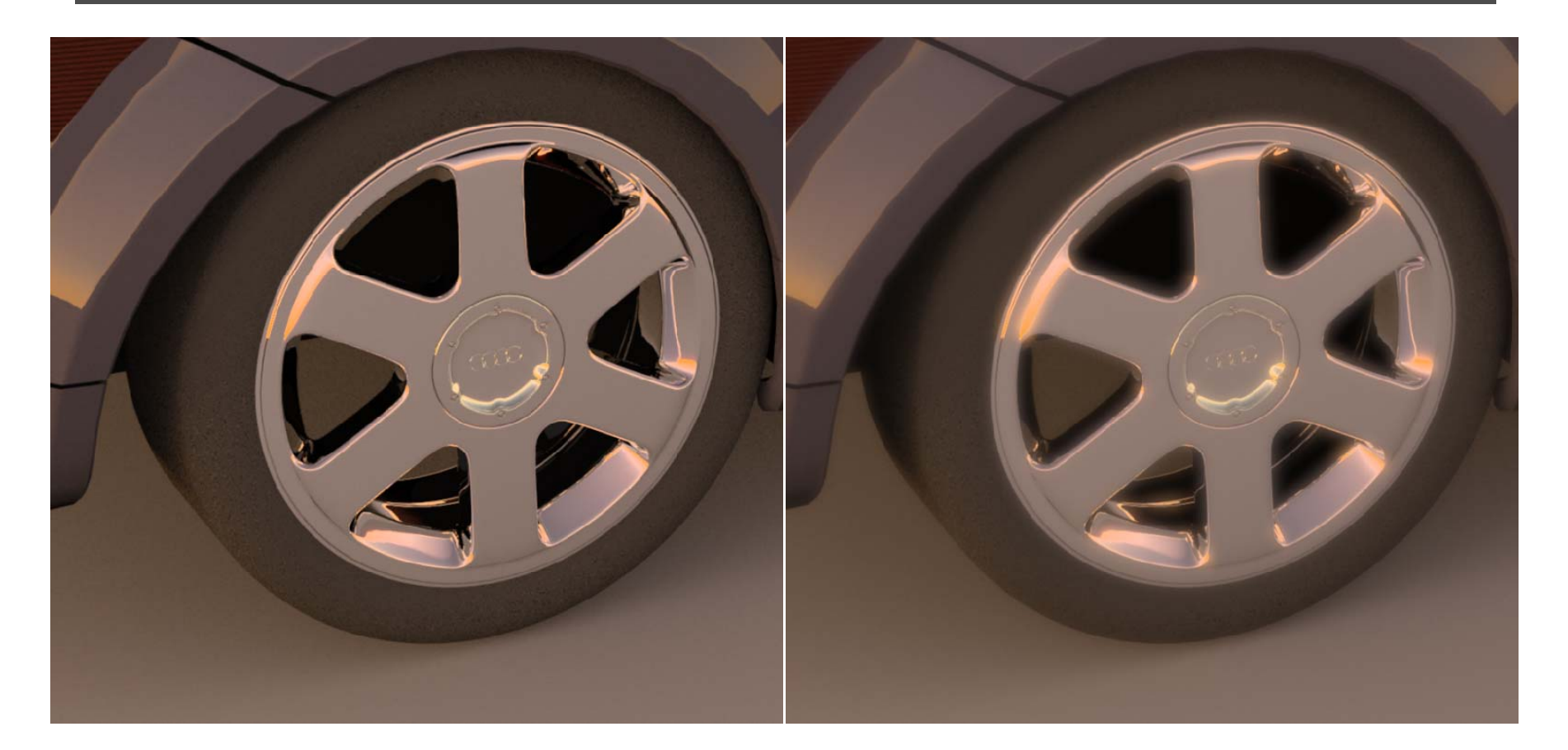

*without bloom with bloom*

with bloom *blurred glow a much brighter feel*

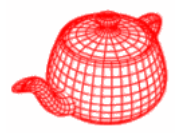

• Apply a very wide filter that falls off quickly to obtain a filtered image

$$
f(x, y) = \left(1 - \frac{\sqrt{x^2 + y^2}}{d}\right)^4
$$

• Blend the original image and the filtered image by a user-specified weight to obtain the final image

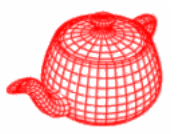

- Two categories:
	- –- Spatially uniform (global): find a monotonic mapping to map pixel values to the display's dynamic range
	- –- Spatially varying (local): based on the fact that human eye is more sensitive to local contrast than overall luminance
- **core/tonemap.h, tonemaps/\***

```
class ToneMap {
public:
  // ToneMap Interface
  virtual ~ToneMap() { }
input radiance array
  virtual void Map(const float *y,int xRes,int yRes,
      float maxDisplayY, float *scale) const = 0;
  scale) }; display's limit scale factor for each pixel
```
## **Maximum to white**

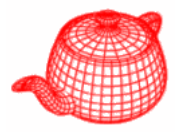

```
class MaxWhiteOp : public ToneMap {
public:
  // MaxWhiteOp Public Methods
  void Map(const float *y, int xRes, int yRes,
            float maxDisplayY float *scale) const {  maxDisplayY, float  
{
      // Compute maximum luminance of all pixels
      float maxY = 0.;
      for (int i = 0; i < xRes * yRes; ++i)
             maxY = max(maxY, y[i]);
       float s 

= maxDisplayY / maxY; 

      for (int i = 0; i < xRes * yRes; ++i)
             scale[i] = s;
```
- **}** 1. Does not consider HVS, two images different in scales will **};**
	- be rendered the same
		- 2. A small number of bright pixels can cause the overall image too dark to see

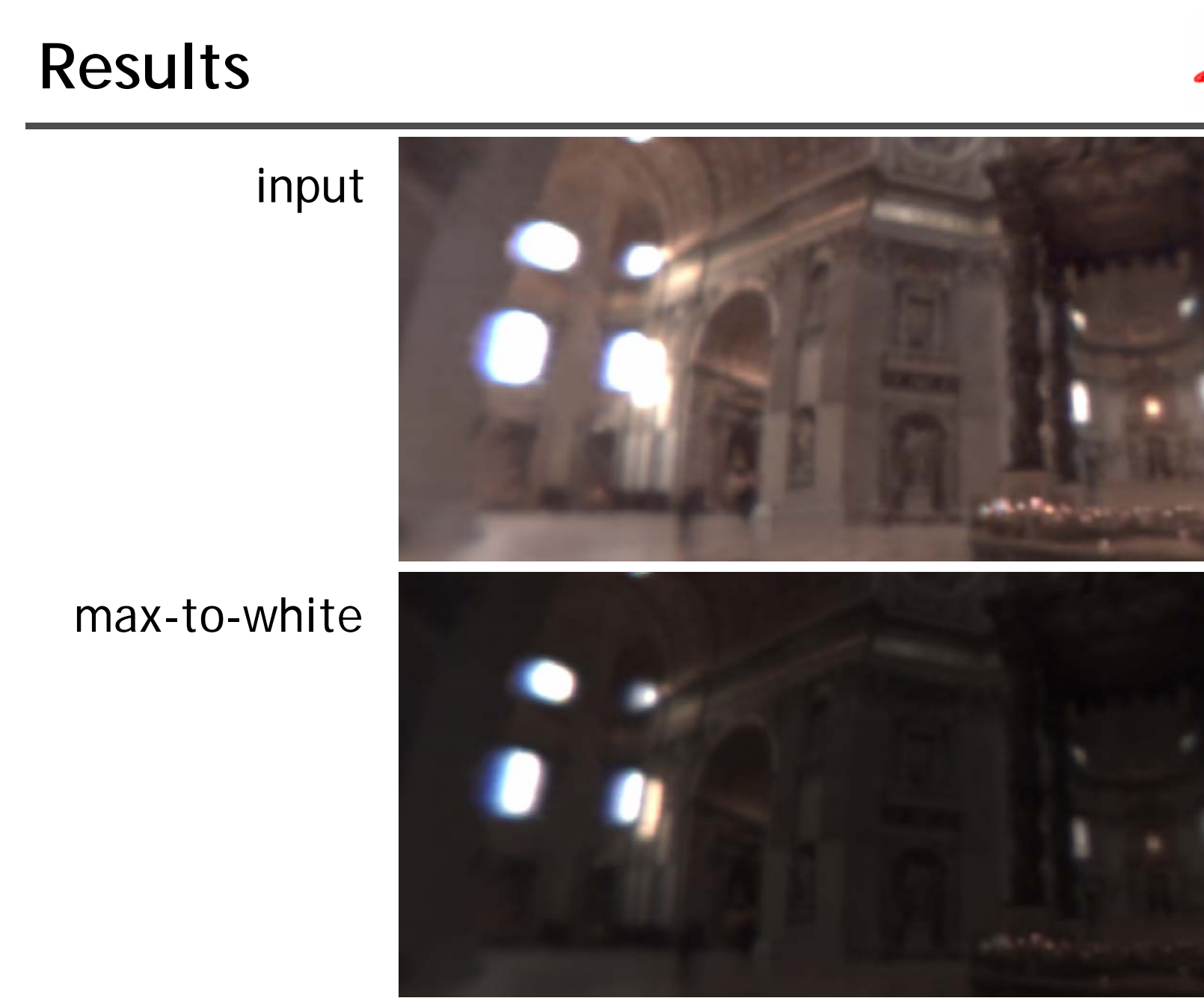

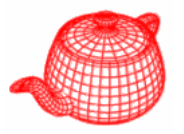

• Developed by Ward (1994); compress the range but maintain the JND (just noticeable difference)

 $\Delta Y(Y^a) = 0.0594(1.219 + (Y^a)^{0.4})^{2.5}$  $= 0.0594(1.219 + (Y^a)^{0.4})^{2.5}$ 

• If the radiance is *Ya*, the difference larger than *Δ Y* is noticeable. display real

radiance radiance

• Find s so that  $\Delta Y(Y_d^a) = s \Delta Y(Y_w^a)$ ; it gives *w* $\Delta Y(Y_d^a) = s\Delta Y(Y_a^a)$ 

$$
s = \left(\frac{1.219 + (Y_d^a)^{0.4}}{1.219 + (Y_w^a)^{0.4}}\right)^{2.5}
$$

• We calculate the log average radiance as  $\Delta Y_{w}^{a}$ 

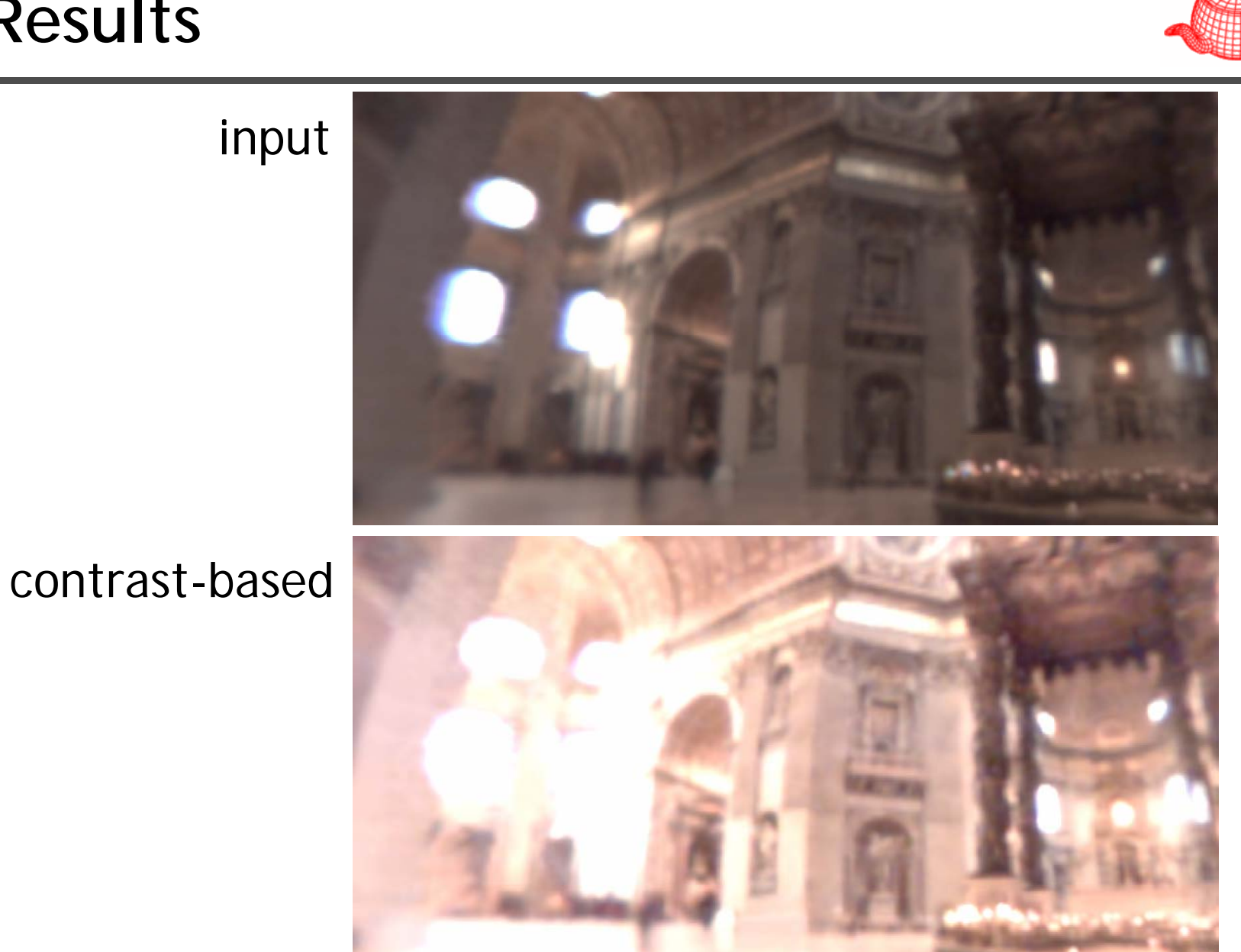

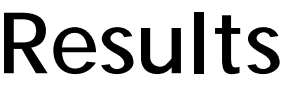

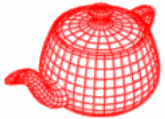

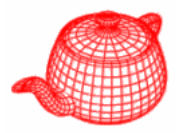

- It computes a local adaptation luminance that smoothly varies over the image. The local adaptation luminance is then used to compute a scale factor.
- How to compute a local adaptation luminance? Find most blurred value  $Bs(x, y)$  so that the local contrast *lc(x,y*) is smaller than a threshold.

$$
lc(s, x, y) = \frac{B_s(x, y) - B_{2s}(x, y)}{B_s(x, y)}
$$

$$
Y^a(x, y) = B_s(x, y)
$$

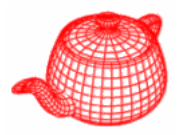

• With the smooth local adaptation luminance image, the scale can be computed in a similar way to contrast-based method.

> $T(Y^a(x, y))$  target display luminance  $(x, y)$  $(x, y) = \frac{1}{1 + 10}$  $Y^a(x, y)$  $s(x, y) = \frac{y}{x}$ =

$$
T(Y) = Y_d^{\max} \frac{C(Y) - C(Y_{\min})}{C(Y_{\max}) - C(Y_{\min})}
$$

$$
C(Y) = \int_0^Y \frac{dY}{TVI(Y')}
$$

capacity function (intensity levels in terms of JND)

⎪  $Y < 0.0034$   $Y < 0.0034$  $\overline{\phantom{a}}$  $\overline{\phantom{a}}$  $\bigg\{$  $+(Y-1)/0.4027$  1  $\leq Y \leq$  $=\begin{cases} 2.4483 + \log(Y/0.0034)/0.4027 & 0.0034 \le Y < 1 \ 16.563 + (Y - 1)/0.4027 & 1 \le Y \le 7.2444 \end{cases}$  $(Y) = \begin{cases} 2.4483 + \log(Y/0.0034)/0.4027 & 0.0034 \le Y < 1 \end{cases}$  $Y-1$ ) / 0.4027  $1 \leq Y$  $C(Y) = \begin{cases} 2.4483 + \log(Y/0.0034)/0.4027 & 0.0034 \le Y \\ 0.0034 & 0.0034 \end{cases}$  $\overline{\phantom{a}}$  $(32.0693 + log(Y / 7.2444) / 0.0556$  otherwise

## **Results**

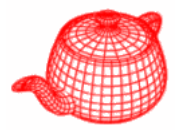

with fixed radius

base on local contrast

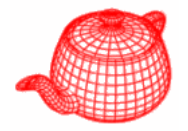

• Empirical approach which works very well in practice. Similar to Reinhard 2002.

$$
s(x, y) = \frac{\left(1 + \frac{y(x, y)}{Y_{\text{max}}^2}\right)}{1 + y(x, y)}
$$
  
not the luminance Y, but the y component in XYZ space

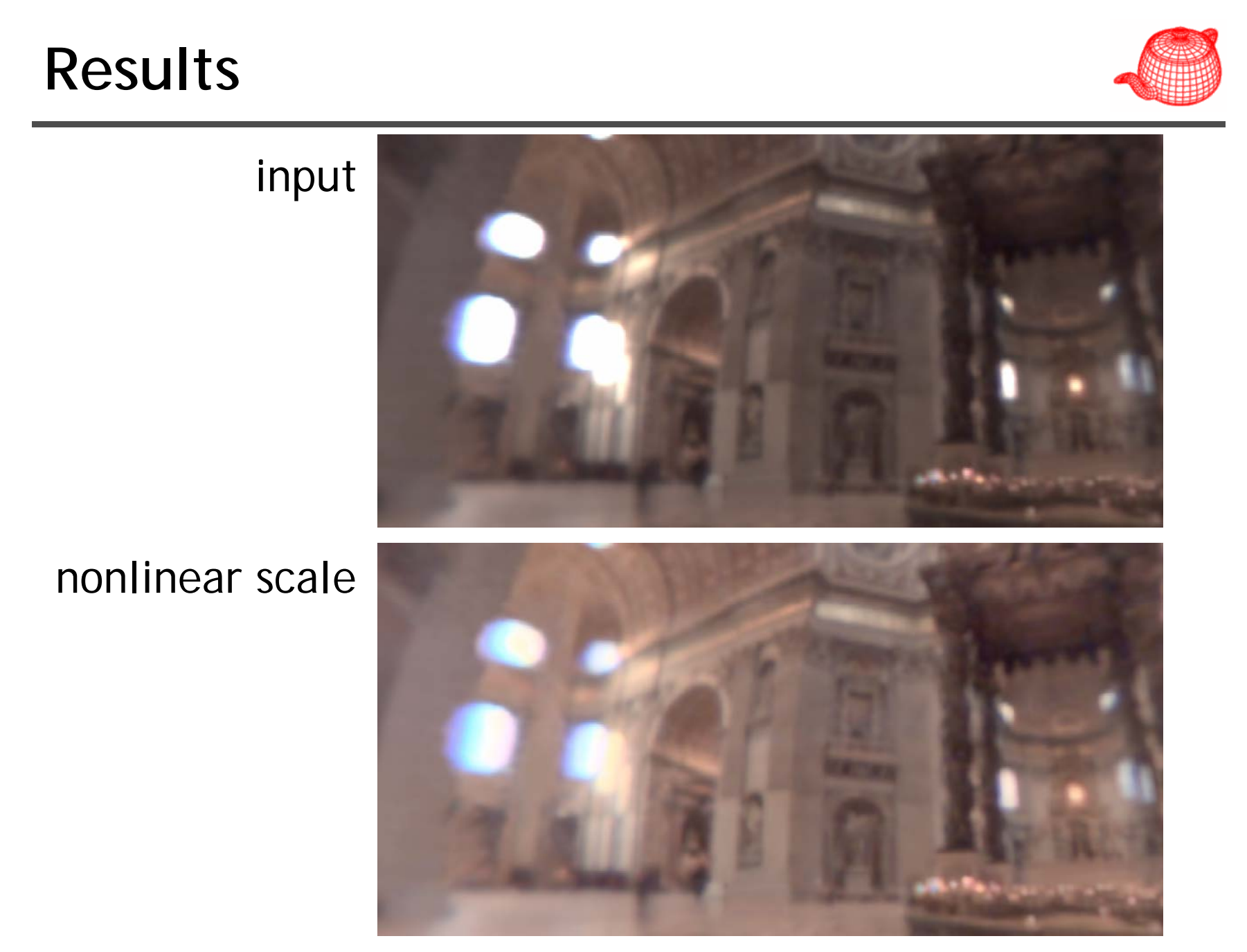

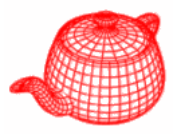

- Handle out-of-range gamut: scale by the maximum of three channels for each pixel (if the max  $> 1.0$
- Apply gamma correction: inverse gamma mapping for CRT's gamma mapping
- Map to display range: scaled by maxDisplayValue (usually 255)
- Dither image: add some noise in pixel values